#### **Chapter 3: Decision Structures**

 $\Box$ 

# Chapter Topics

Chapter 3 discusses the following main topics:

- **E** The if Statement
- **E** The if-else Statement
- Nested if statements
- **The if-else-if Statement**
- **Logical Operators**
- **Comparing String Objects**

# Chapter Topics

Chapter 3 discusses the following main topics:

- More about Variable Declaration and Scope
- The Conditional Operator
- **F** The switch Statement
- **The DecimalFormat Class**
- **The printf Method**

#### if-else Statement Flowcharts

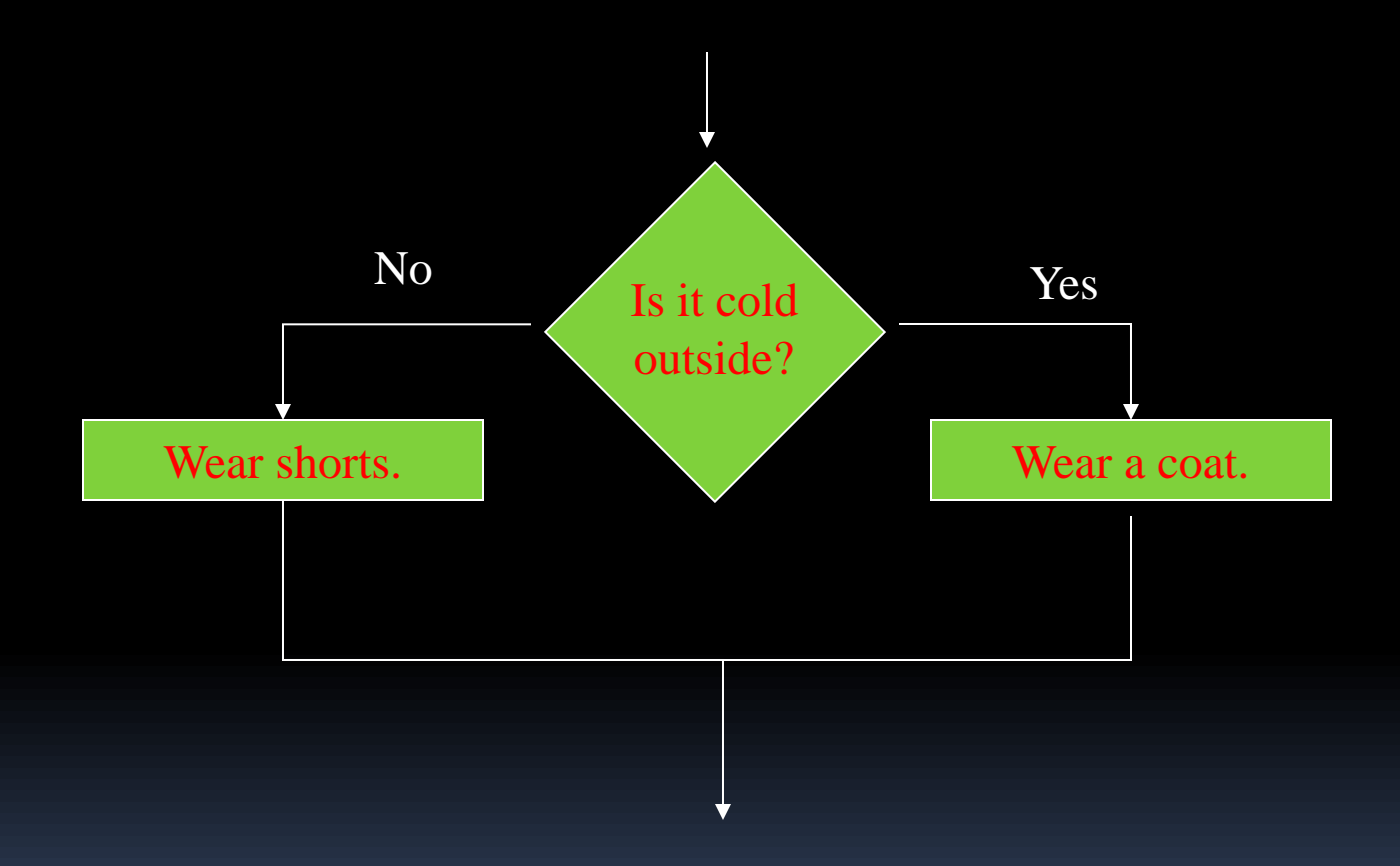

#### if-else Statements

- **The if-else has the ability to conditionally** execute some code when the if condition is true and some other code when the condition is false. It is the basic building block of our Selection construct.
	- **if (***expression***){**

*statementOrBlockIfTrue***;**

**}else{**

**}**

*statementOrBlockIfFalse***;**

See example: <Division.java>

### The if Statement

- $\blacksquare$  The if statement decides whether a section of code executes or not.
- **The if statement uses a** boolean to decide whether the next statement or block of statements executes.

*if (boolean expression is true) execute next statement.*

#### Flowcharts

**If statements can be modeled as a flow chart.** 

if (coldOutside) wearCoat();

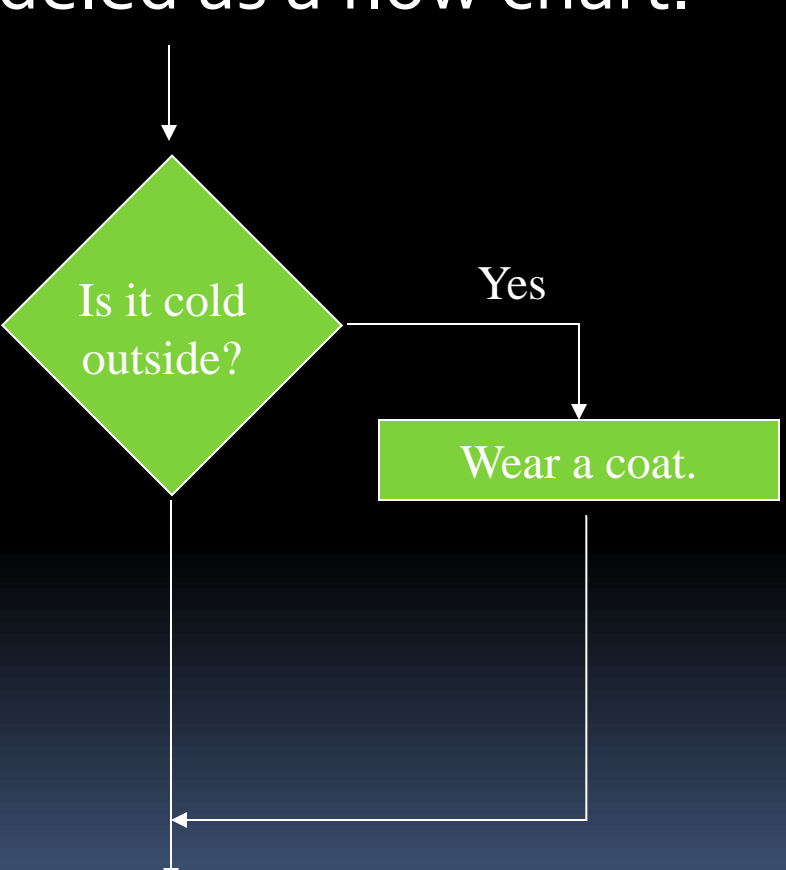

#### Flowcharts

■ A block if statement may be modeled as:

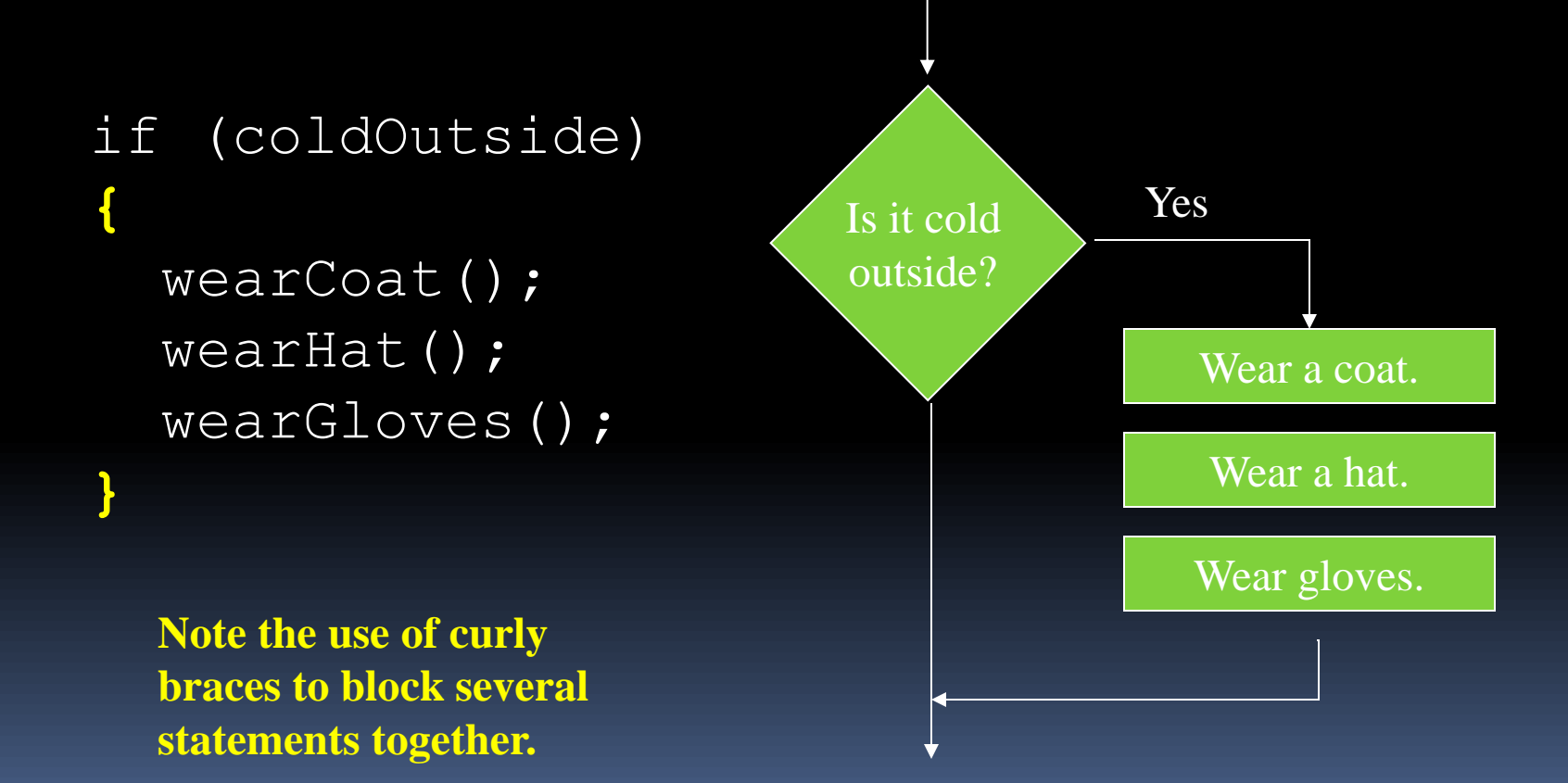

# Programming Style and if Statements

An  $if$  statement can span more than one line; however, it is still one statement.

> if (average > 95) qrade =  $'A$ ';

is functionally equivalent to

if(average > 95) grade =  $'A$ ;

# Programming Style and if Statements

- Rules of thumb:
	- The conditionally executed statement should be on the line after the if condition.
	- The conditionally executed statement should be indented one level from the if condition.
	- If an  $if$  statement does not have the block curly braces, it is ended by the first semicolon encountered after the if condition.
		- if (*expression*)

*statement*; **No semicolon here. Semicolon ends statement here.**

# Block if Statements

- Conditionally executed statements can be grouped into a block by using curly braces **{}** to enclose them.
- **If curly braces are used to group conditionally** executed statements, the if statement is ended by the closing curly brace.

```
if (expression)
```

```
statement1;
```
**{**

```
statement2;
```
**} Curly brace ends the statement.**

# Block if Statements

- Remember that when the curly braces are not used, then only the next statement after the if condition will be executed conditionally.
	- if (*expression*)
		- *statement1*;

**Only this statement is conditionally executed.**

- *statement2*;
- *statement3*;

# Flags

- $\blacksquare$  A flag is a boolean variable that monitors some condition in a program.
- $\blacksquare$  When a condition is true, the flag is set to  $\tt true$ .
- **The flag can be tested to see if the condition has** changed.

```
if (average > 95){
  highScore = true;
}
```

```
Later, this condition can be tested:
  if (highScore){
    System.out.println("That′s a high score!");
  }
```
# Comparing Characters

- Characters can be tested with relational operators.
- Characters are stored in memory using the Unicode character format.
- Unicode is stored as a sixteen (16) bit number.
- Characters are *ordinal*, meaning they have an order in the Unicode character set.
- Since characters are ordinal, they can be compared to each other.

```
char c = 'A';if (c < 'Z')System.out.println("A is less than Z");
```
#### Nested if Statement Flowcharts

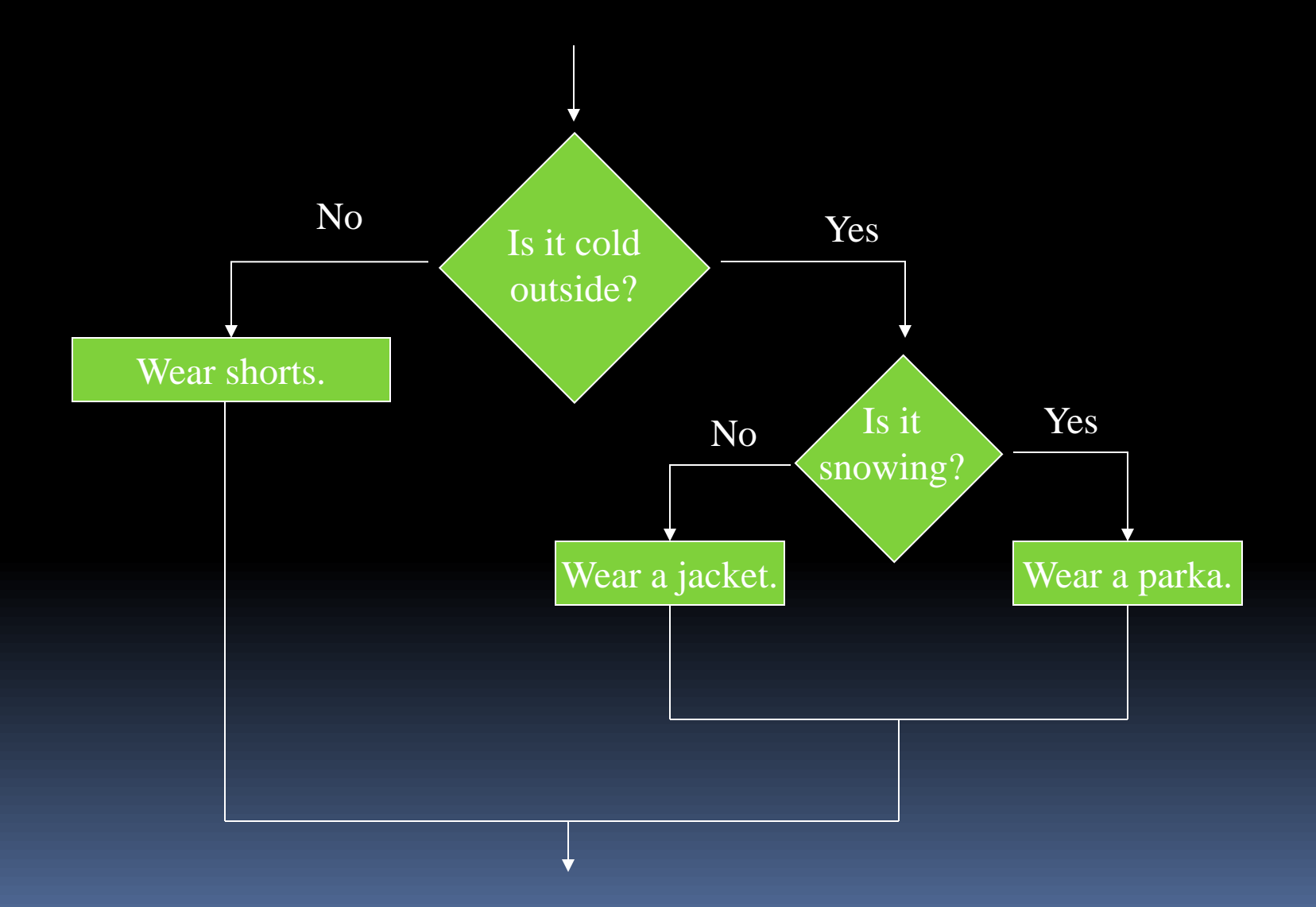

#### Nested if Statements

- If an if statement appears inside another if statement (single or block) it is called a *nested if* statement.
- The nested if is executed only if the outer if statement results in a true condition.
- See example: <LoanQualifier.java>

#### Nested if Statements

```
if (coldOutside)
{
      if (snowing)
 {
          wearParka();
 }
      else
 {
           wearJacket();
 }
}
else
{
      wearShorts();
}
```
### if-else Matching

- Curly brace use is not required if there is only one statement to be conditionally executed.
- **However, curly braces help make the program** more readable and you WILL use them.
- Additionally, proper indentation makes it much easier to match up else statements with their corresponding if statement.

# Alignment and Nested if **Statements**

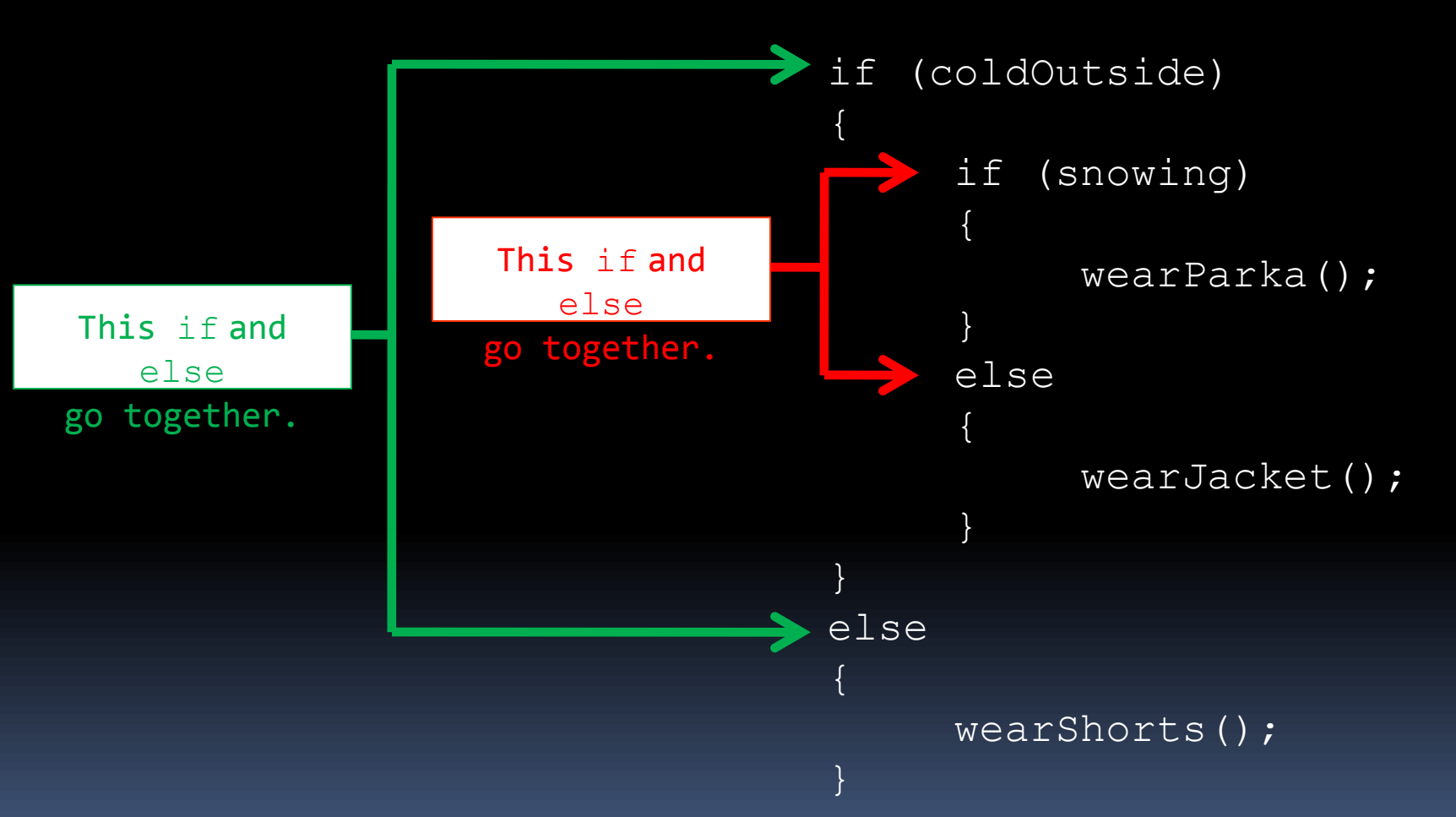

#### if-else-if Statements

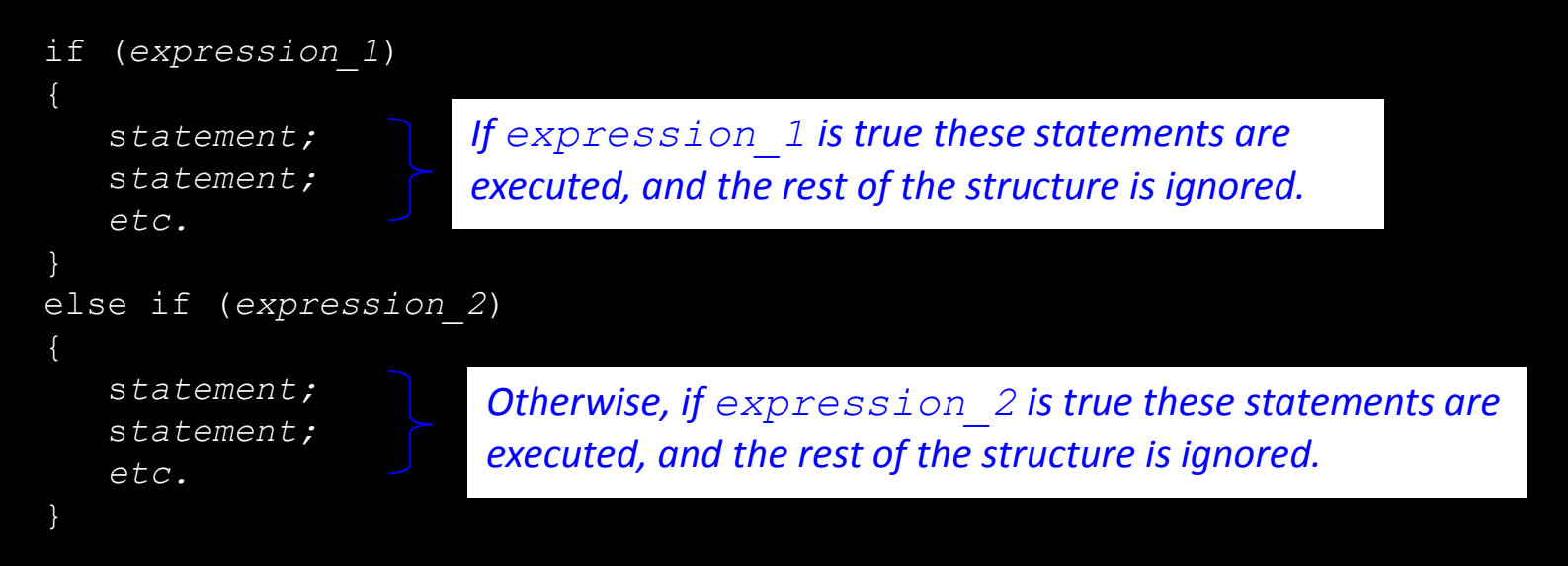

#### *Insert as many else if clauses as necessary*

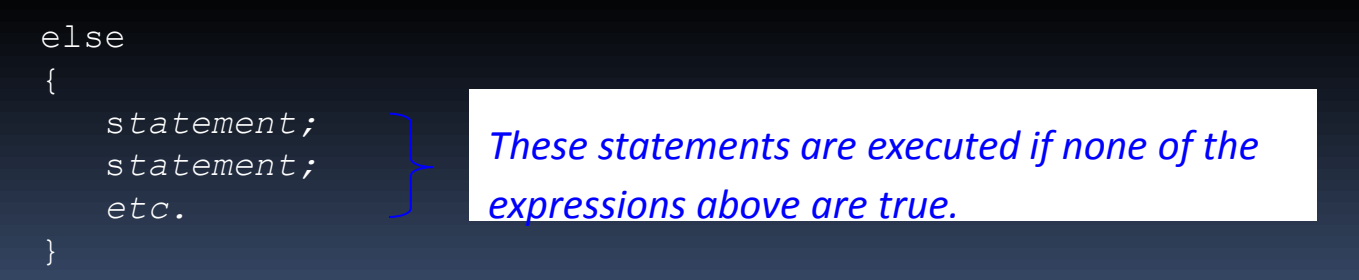

#### if-else-if Statements

- Nested if statements can become very complex.
- The if-else-if statement makes certain types of nested decision logic simpler to write.
- Care must be used since else statements match up with the immediately preceding unmatched  $\pm f$ statement.
- See example:<TestResults.java>

#### if-else-if Flowchart

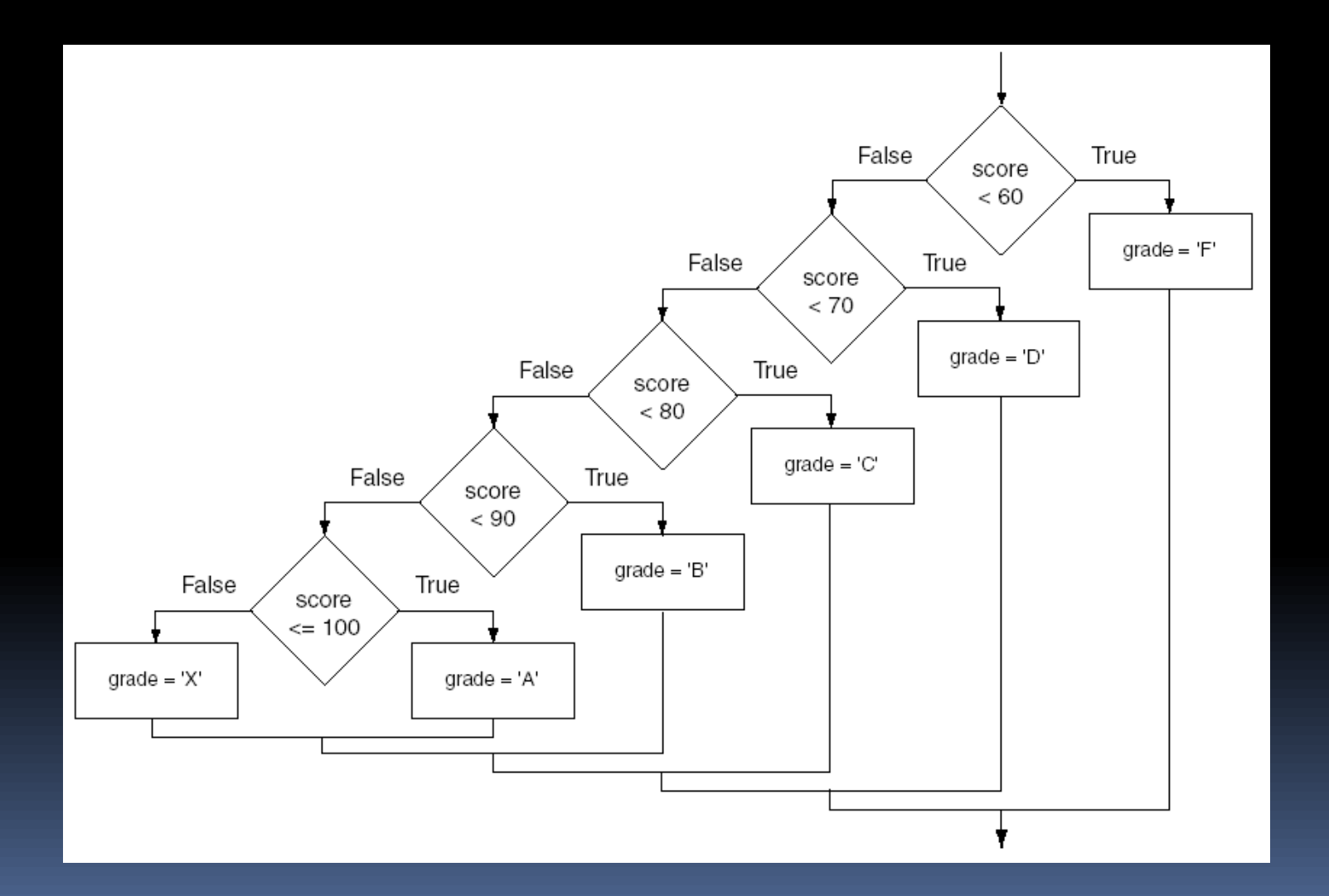

#### Relational Operators

 $\blacksquare$  In most cases, the boolean expression, used by the if statement, uses *relational operators.*

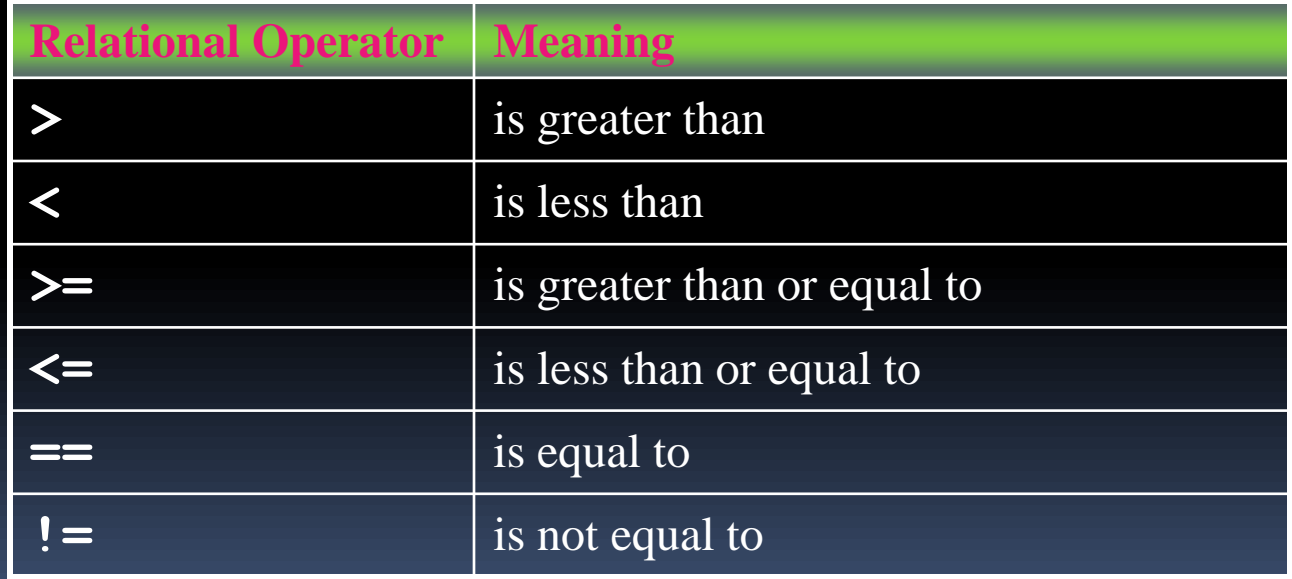

#### Boolean Expressions

 A *boolean expression* is any variable or calculation that results in a *true* or *false* condition.

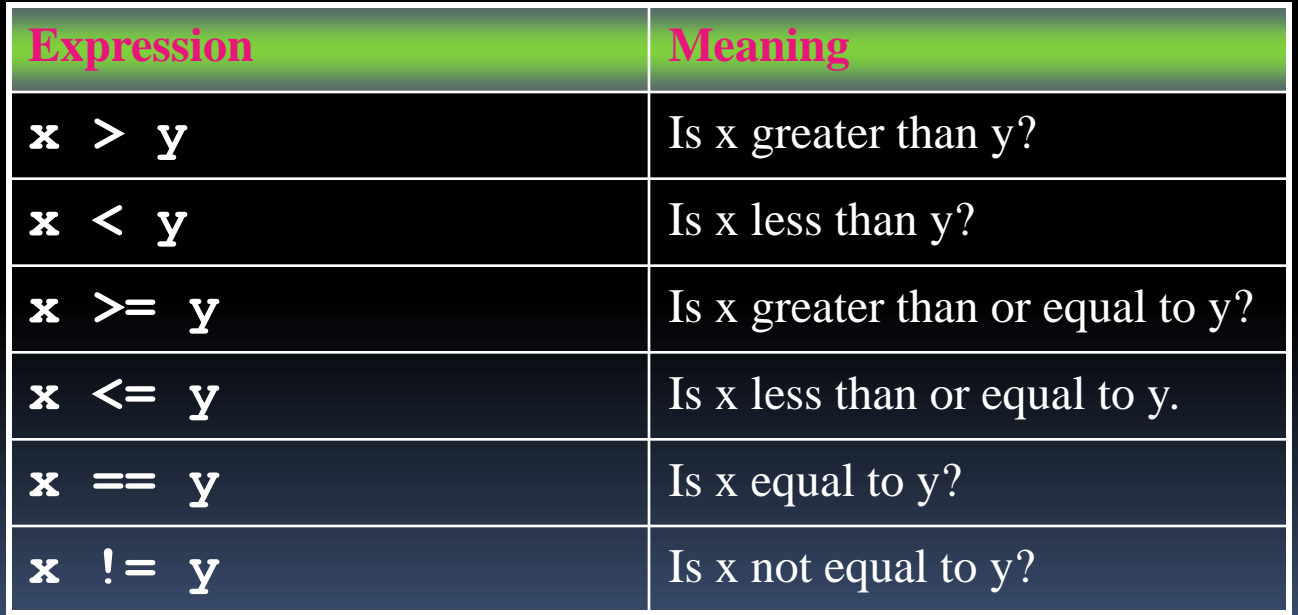

# Logical Operators

- Java provides two binary *logical operators* (&& and  $| \, | \, \rangle$  that are used to combine boolean expressions.
- Java also provides one *unary* (!) logical operator to reverse the truth of a boolean expression.

# Logical Operators

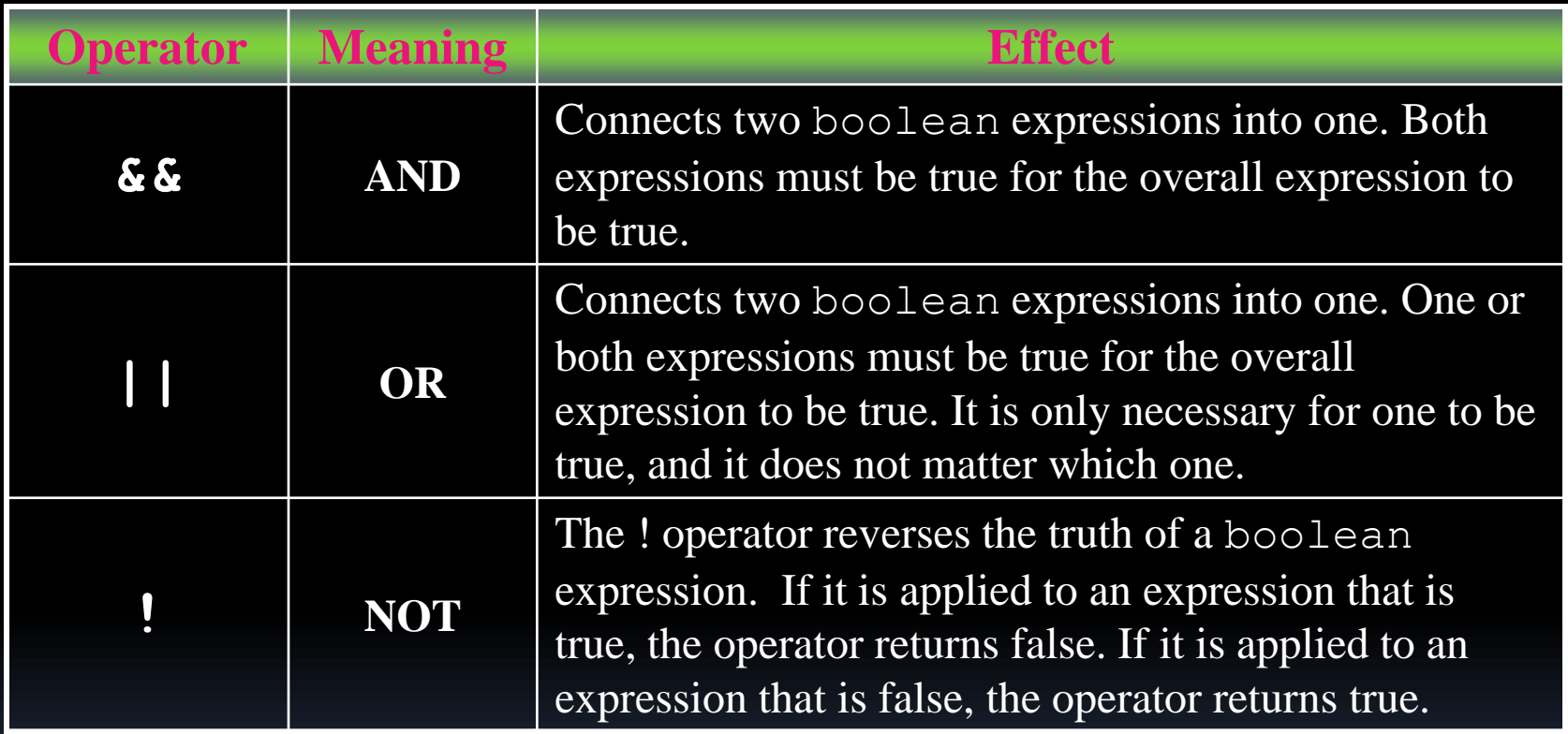

### The && Operator

- The logical AND operator (&&) takes two operands that must both be boolean expressions.
- The resulting combined expression is true if (and *only* if) both operands are true.
- See example: <LogicalAnd.java>

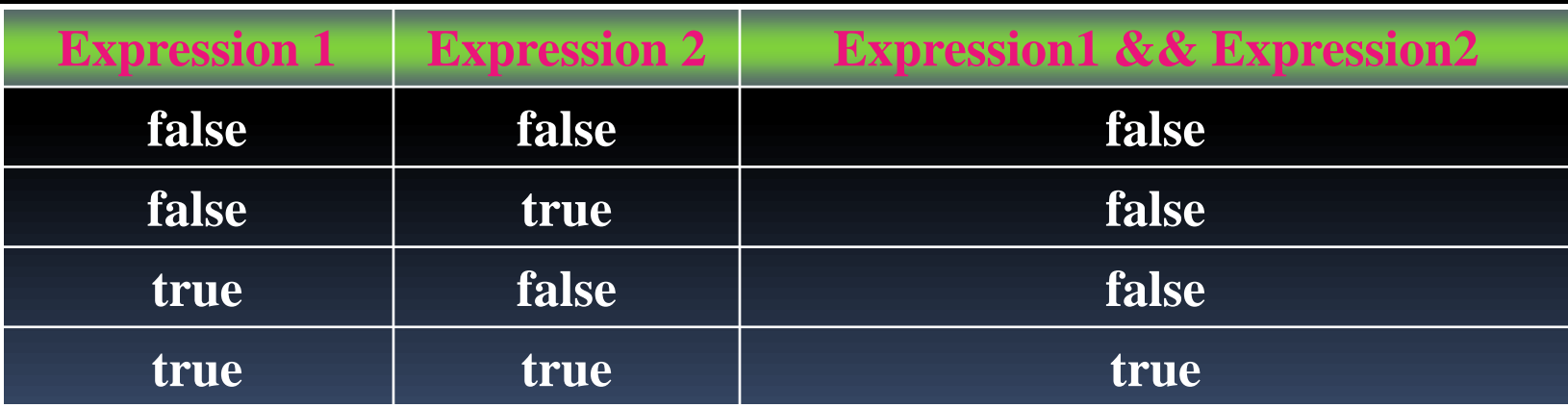

# The || Operator

- **The logical OR operator (| |) takes two operands** that must both be boolean expressions.
- **The resulting combined expression is false if (and** *only* if) both operands are false.
- **Example: <LogicalOr.java>**

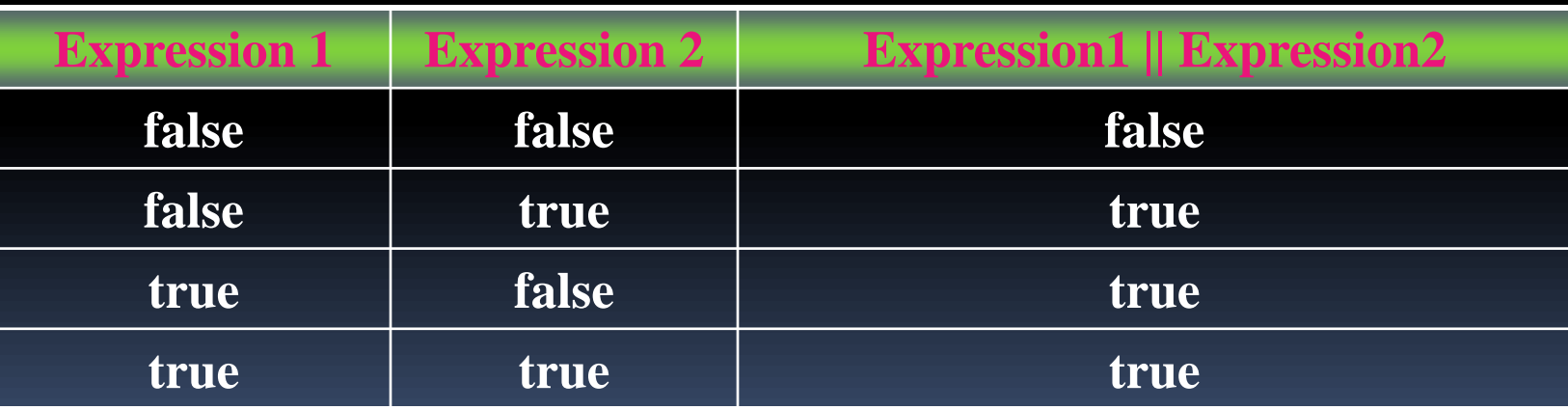

### The ! Operator

- The ! operator performs a logical NOT operation. If an *expression* is true, !*expression* will be false.
	- **if (!(temperature > 100)) System.out.println("Below the maximum temperature.");**
- If **temperature > 100** evaluates to false, then the output statement will be run.

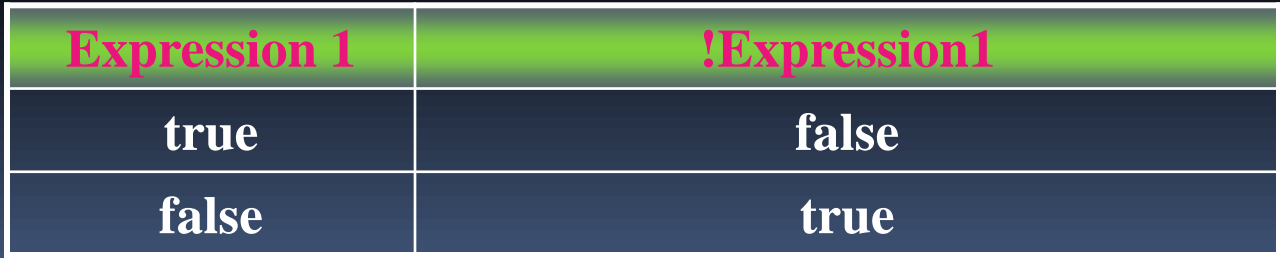

# Short Circuiting

- Logical AND and logical OR operations perform *short-circuit evaluation* of expressions.
- **Logical AND will evaluate to false as soon as it** sees that one of its operands is a false expression.
- Logical OR will evaluate to true as soon as it sees that one of its operands is a true expression.

#### Order of Precedence

- **The ! operator has a higher order of precedence** than the  $&\&$  and  $||$  operators.
- **The && and | | operators have a lower** precedence than relational operators like < and  $>$ .
- Parenthesis can be used to force the precedence to be changed.

#### Order of Precedence

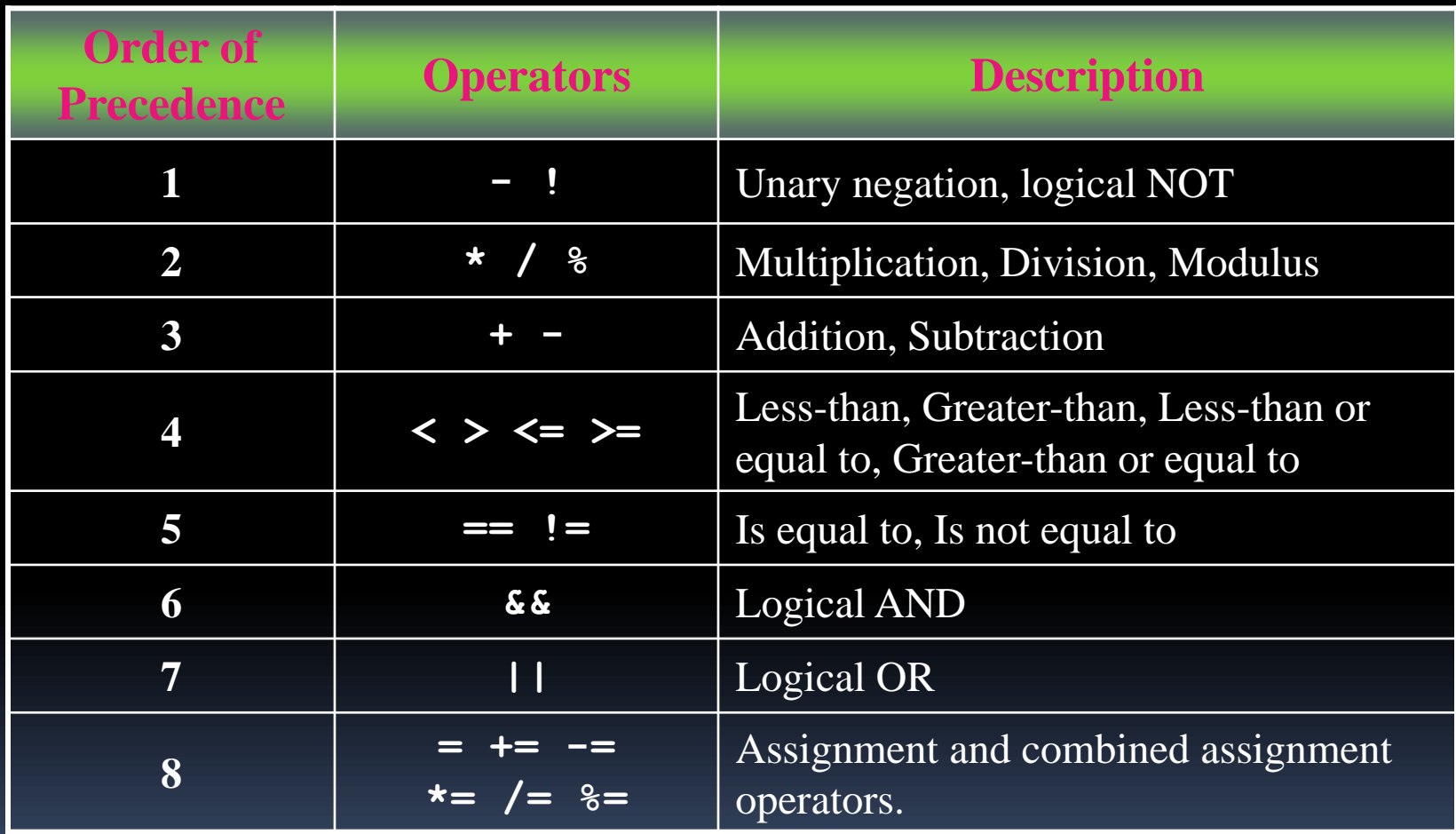

# if Statements and Boolean Expressions

```
if (x > y)System.out.println("X is greater than Y");
if(x == y)System.out.println("X is equal to Y");
if(x != y){
  System.out.println("X is not equal to Y");
  x = y;System.out.println("However, now it is.");
}
```
Example:<AverageScore.java>

### Comparing String Objects

- In most cases, you cannot use the relational operators to compare two String objects.
- Reference variables contain the address of the object they represent.
- **Unless the references point to the same object, the** relational operators will not return true.
- See example:<StringCompare.java>
- See example:<StringCompareTo.java>

# Ignoring Case in String **Comparisons**

- In the String class the equals and compareTo methods are case sensitive.
- $\blacksquare$  In order to compare two  $\text{String}$  objects that might have different case, use:
	- equalsIgnoreCase*,* or
	- compareToIgnoreCase
- See example:<SecretWord.java>

# Variable Scope

- In Java, a local variable does not have to be declared at the beginning of the method.
- **The scope of a local variable begins at the point it is** declared and terminates at the end of the method.
- When a program enters a section of code where a variable has scope, that variable has *come into scope*, which means the variable is visible to the program.
- See example:<VariableScope.java>

- The *conditional operator* is a ternary (three operand) operator.
- You can use the conditional operator to write a simple statement that works like an if-else statement.

**The format of the operators is:** 

*BooleanExpression* **?** *Value1* **:** *Value2*

- **This forms a conditional expression.**
- If *BooleanExpression* is true, the value of the conditional expression is *Value1*.
- If *BooleanExpression* is false, the value of the conditional expression is *Value2*.

**Example:** 

**z = x > y ? 10 : 5;**

**This line is functionally equivalent to: if(x > y) z = 10; else**

**z = 5;**

- Many times the conditional operator is used to supply a value. **number = x > y ? 10 : 5;**
- **This is functionally equivalent to:**

```
if(x > y)
```

```
number = 10;
```
#### **else**

**number = 5;**

See example:<ConsultantCharges.java>

- **The if-else statement allows you to make true** / false branches.
- $\blacksquare$  The switch statement allows you to use an ordinal value to determine how a program will branch.
- The switch statement can evaluate an *integer* type or *character* type variable and make decisions based on the value.

```
The switch statement takes the form:
 switch (Integral Expression)
 {
    case CaseExpression:
   {
      // place one or more statements here
    } 
    break;
    case CaseExpression:
   {
      // place one or more statements here
   }
     break;
      // case statements may be repeated
      //as many times as necessary
    default:
   {
      // place one or more statements here
   }
 }
```
The switch statement takes an ordinal value (byte, short, int, or char) as the *SwitchExpression*.

```
switch (SwitchExpression)
{
 …
}
```
- The switch statement will evaluate the expression.
- **If there is an associated** case statement that matches that value, program execution will be transferred to that case statement.

 Each case statement will have a corresponding *CaseExpression* that must be unique.

**case** *CaseExpression***: // place one or more statements here break;**

 If the *SwitchExpression* matches the *CaseExpression*, the Java statements between the colon and the break statement will be executed.

#### The case Statement

- The break statement ends the case statement.
- **The break statement is optional.**
- **If a** case does not contain a break, then program execution continues into the next case.
	- See example: <NoBreaks.java>
	- See example: <PetFood.java>
- $\blacksquare$  The default section is optional and will be executed if no *CaseExpression* matches the *SwitchExpression*.
- See example:<SwitchDemo.java>

#### The DecimalFormat Class

- **When printing out** double and float values, the full fractional value will be printed.
- **The DecimalFormat class can be used to format** these values.
- **In order to use the DecimalFormat class, the** following import statement must be used at the top of the program: import java.text.DecimalFormat;
- **See examples:**

<Format1.java>,<Format2.java>, <Format3.java>,<Format4.java>

- You can use the System.out.printf method to perform formatted console output.
- **The general format of the method is:**

System.out.printf(*FormatString*, *ArgList*);

System.out.printf(*FormatString*, *ArgList*);

*FormatString* **is a string that contains text and/or special formatting specifiers.**

*ArgList* **is optional. It is a list of additional arguments that will be formatted according to the format specifiers listed in the format string.**

A simple example:

System.out.printf(*"*Hello World\n*"*);

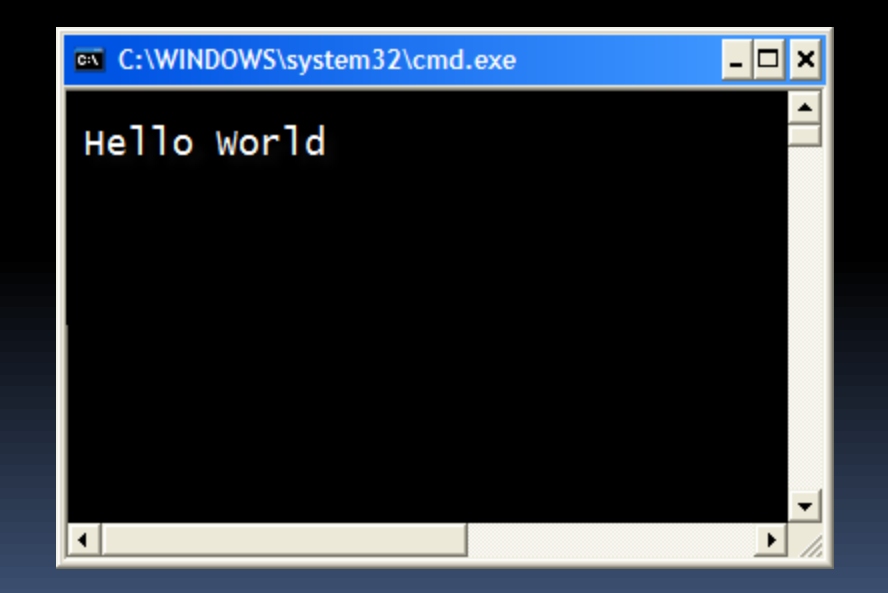

#### **Another example:**

```
int hours = 40;
```
System.out.printf("I worked %d hours.\n", hours);

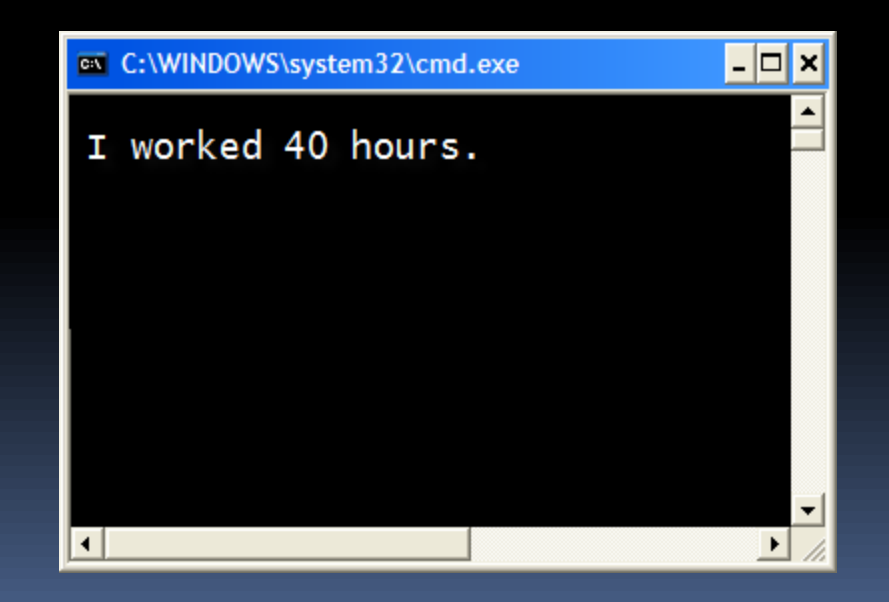

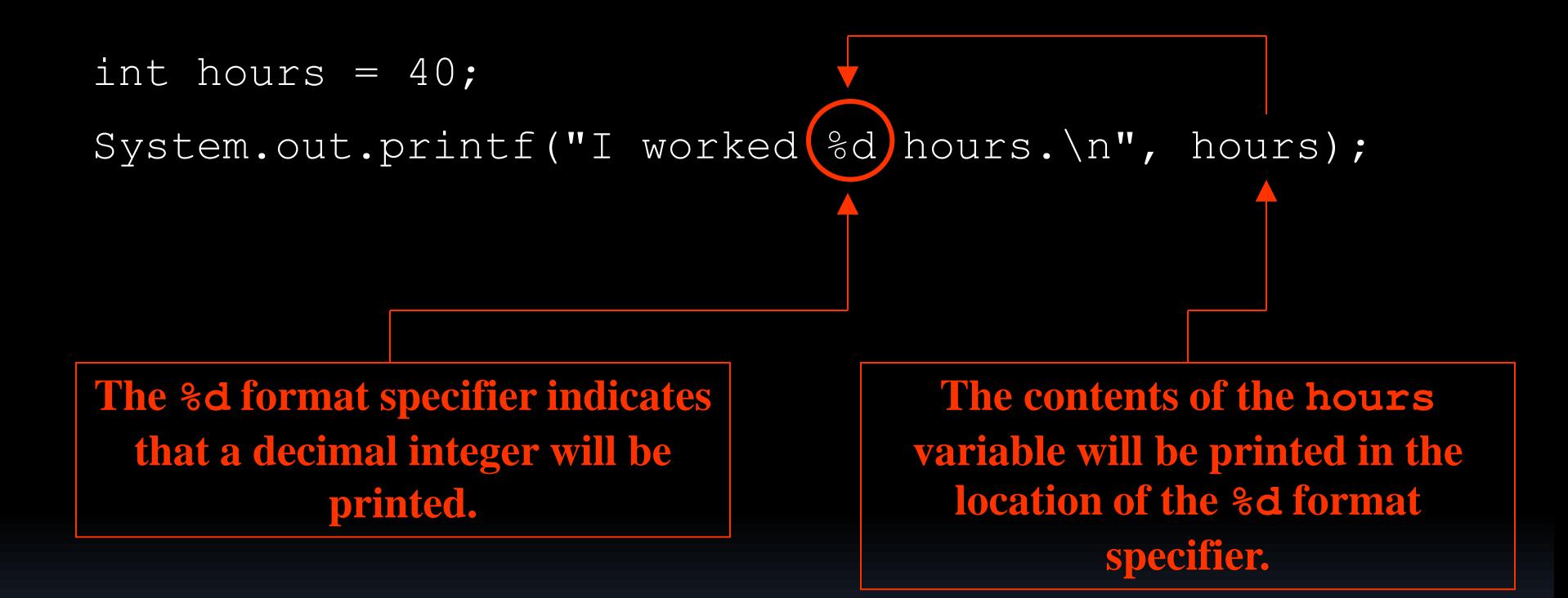

#### **Another example:**

int dogs =  $2$ , cats =  $4$ ;

System.out.printf("We have %d dogs and %d cats.\n",

dogs, cats);

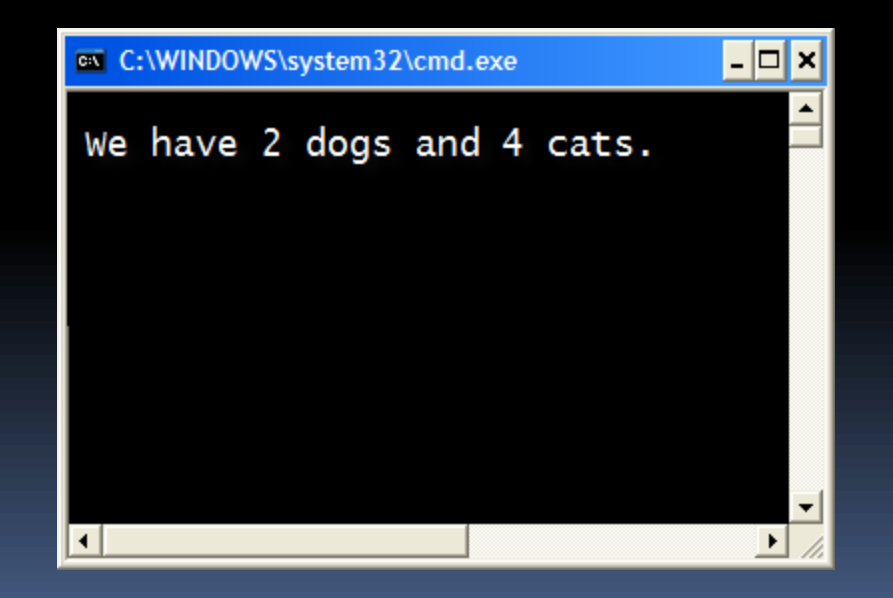

#### **Another example:**

double grossPay = 874.12;

System.out.printf("Your pay is %f.\n", grossPay);

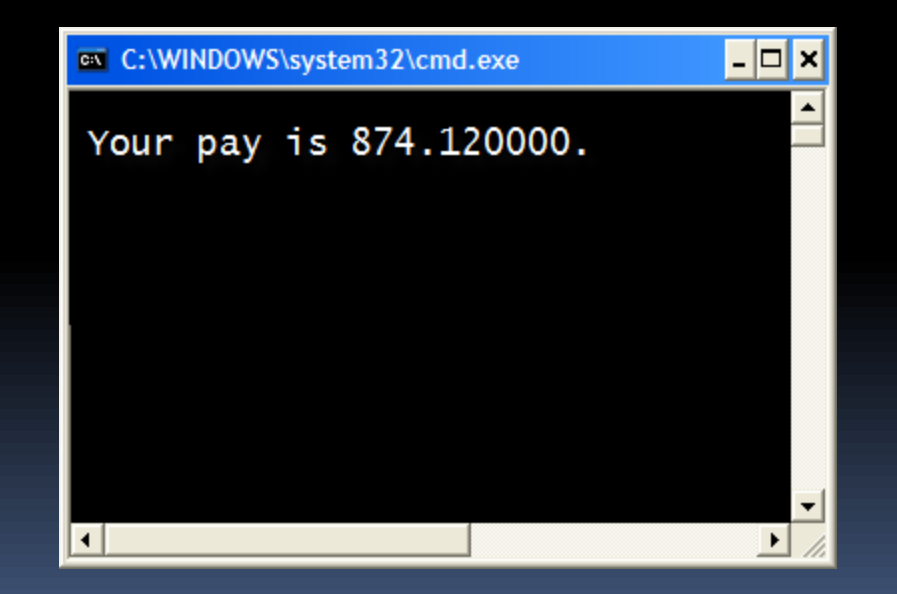

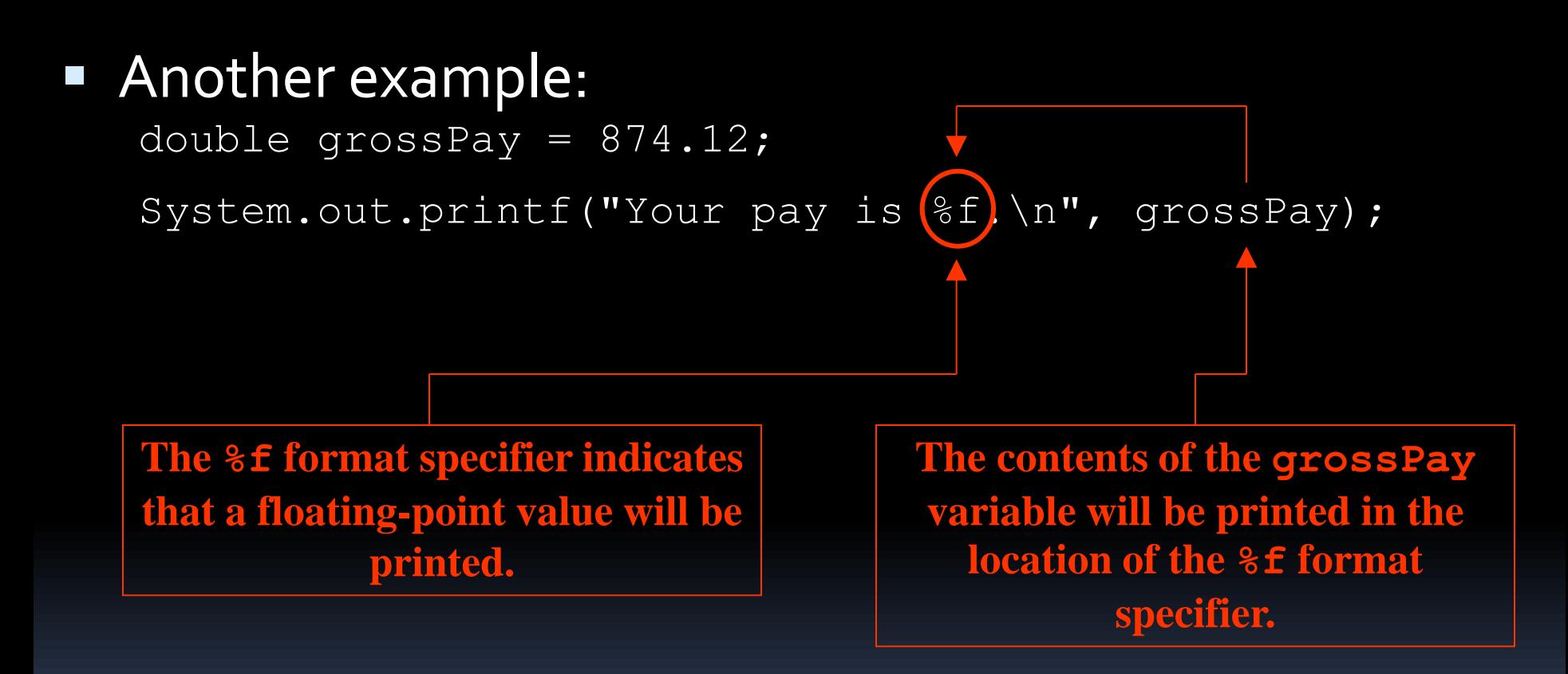

#### **Another example:**

double grossPay = 874.12;

System.out.printf("Your pay is %.2f.\n", grossPay);

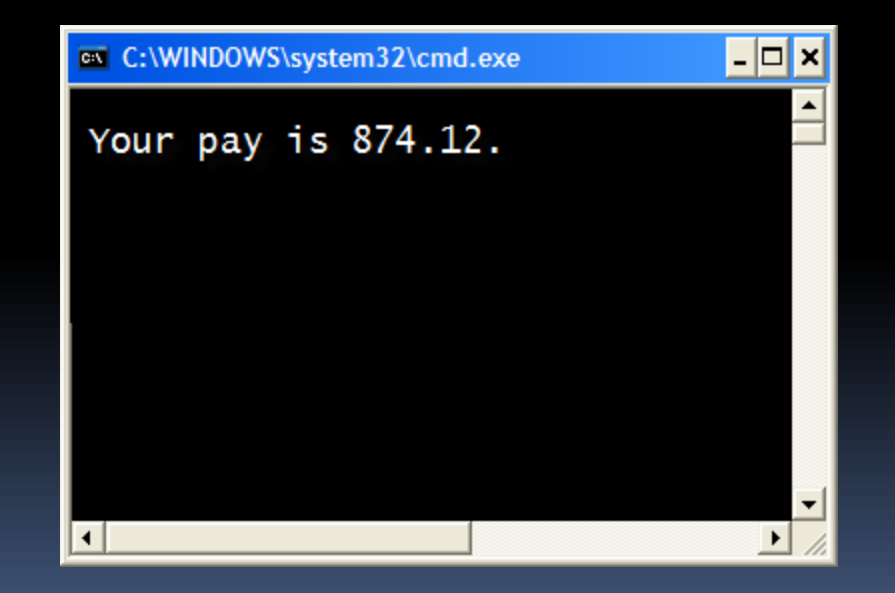

#### **Another example:**

double grossPay = 874.12;

System.out.printf("Your pay is  $\frac{1}{6}$ .2f.\n", grossPay);

**The %.2f format specifier indicates that a floating-point value will be printed, rounded to two decimal places.**

#### **Another example:**

String name = "Ringo";

System.out.printf("Your name is %s.\n", name);

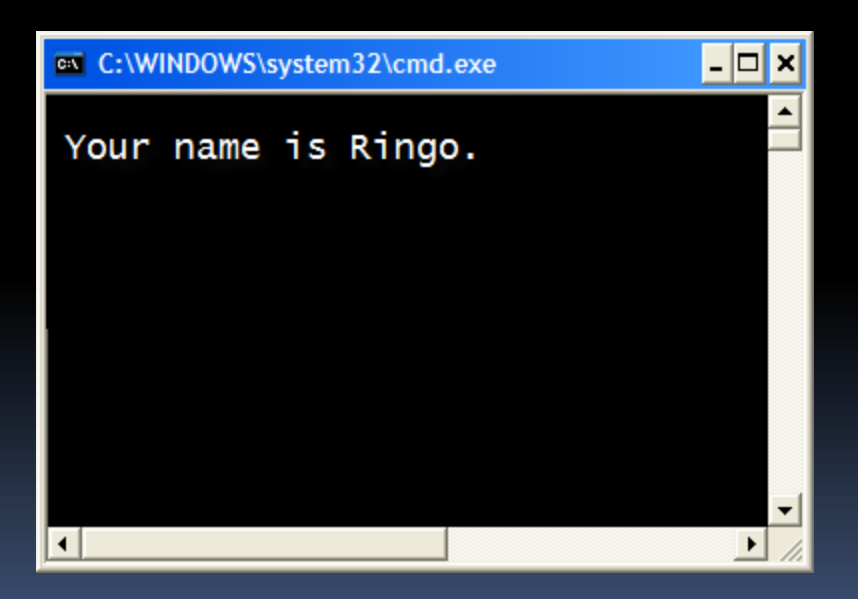

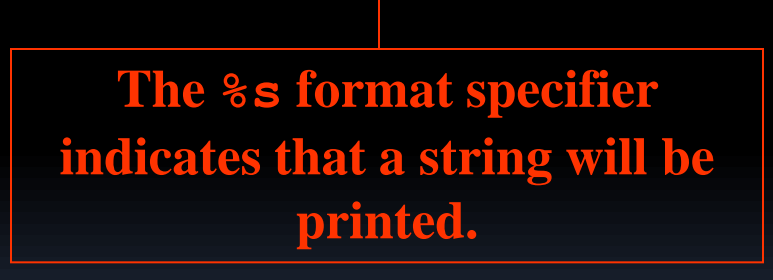

#### Specifying a field width:

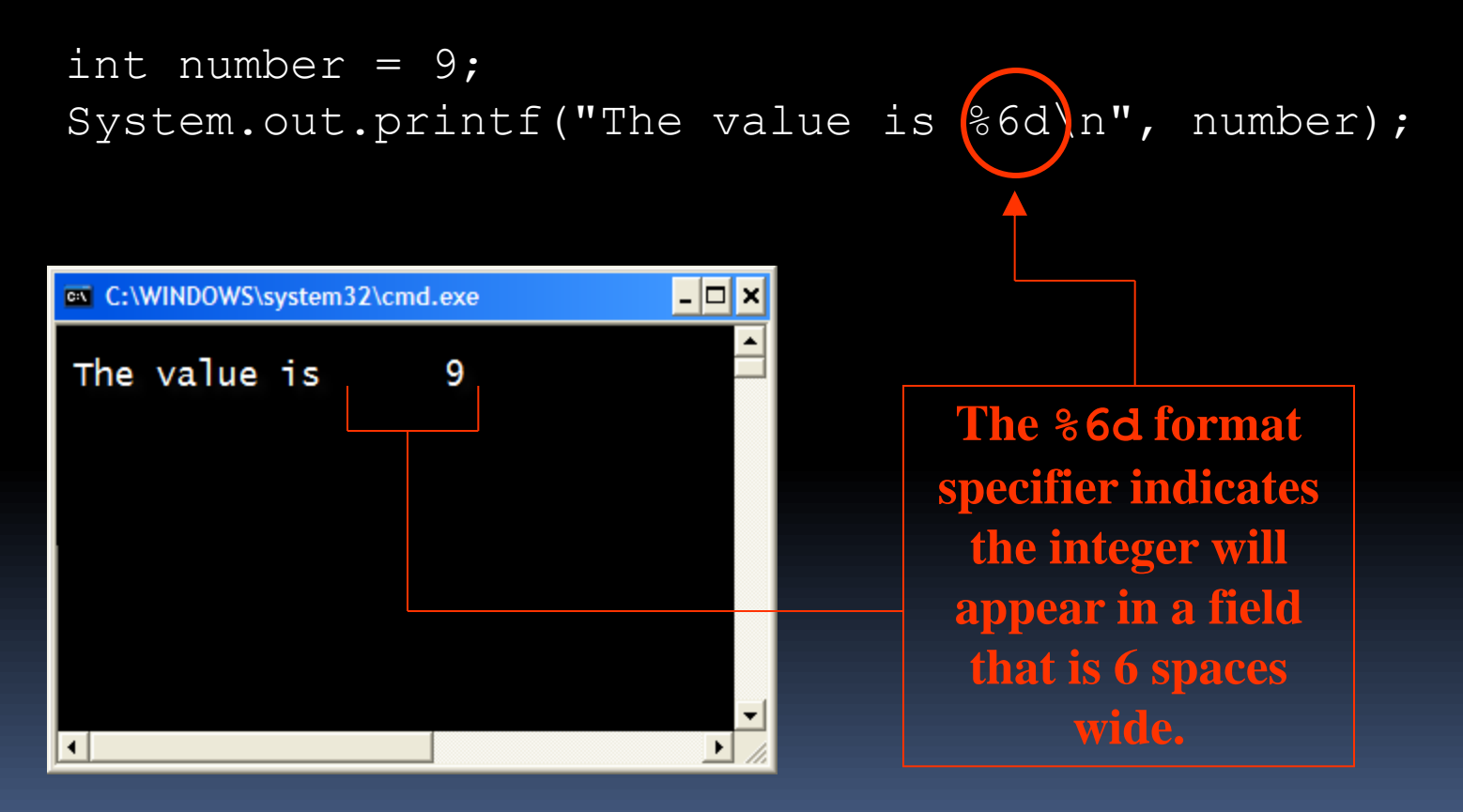

#### **Another example:**

double number =  $9.76891$ ; System.out.printf("The value is %6.2f\n", number);

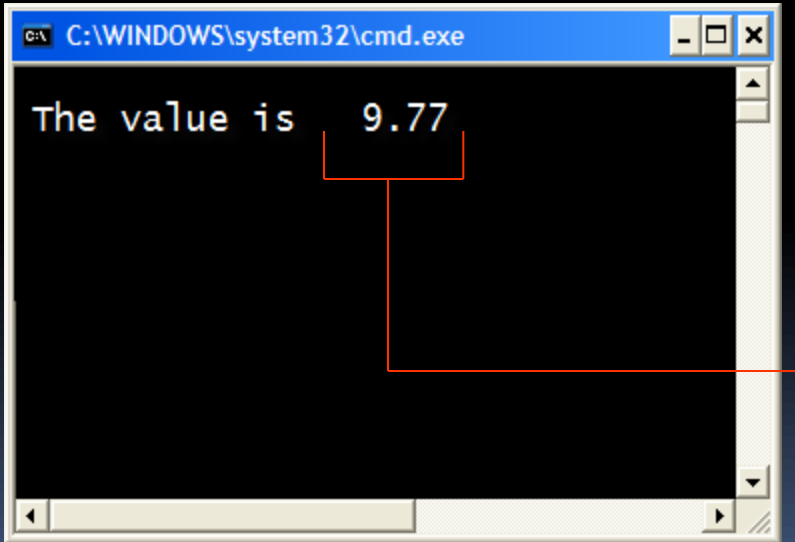

**The %6.2f format specifier indicates the number will appear in a field that is 6 spaces wide, and be rounded to 2 decimal places.**